16 settembre 2021

Manuela Medoro, *Ecocerved*

## METTIAMOCI **IN RIGA**

### Funzionalità disponibili nel REcer

Il nuovo Registro nazionale delle autorizzazioni per il recupero dei rifiuti

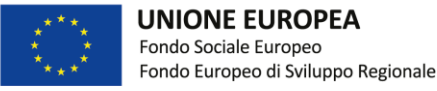

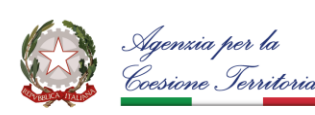

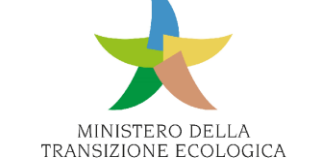

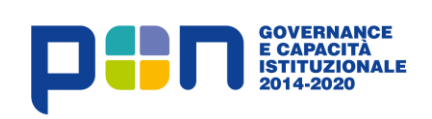

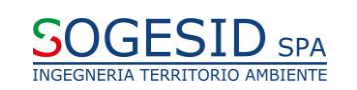

### In che cosa consiste il REcer?

- Registro delle autorizzazioni per il recupero di rifiuti
	- Caricamento delle autorizzazioni rilasciate
	- Inserimento dei provvedimenti di modifica
	- Consultazione aperta agli enti coinvolti
- Integrazione all'interno di Monitor Piani

**Link**: *<https://scrivaniarecer.monitorpiani.it/>*

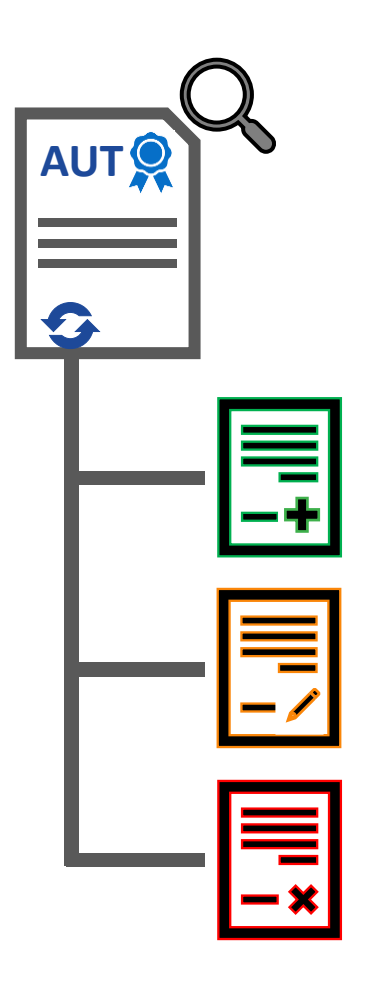

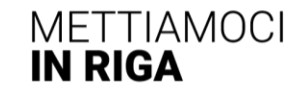

### Servizi aggiuntivi

• Reportistica sui propri dati e statistiche sul popolamento

• Verifica delle informazioni anagrafiche dell'azienda tramite Registro Imprese

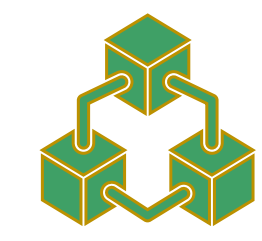

• Accesso alla banca dati MUD: visure per impianto

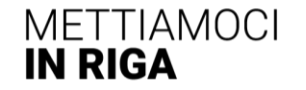

#### 4

### Prossimi passi

• Esaminare segnalazioni degli utenti per l'implementazione del sistema

• Gestire l'acquisizione di autorizzazioni e relativi metadati da fonti esistenti

• Pubblicare informazioni in area pubblica ai fini della trasparenza

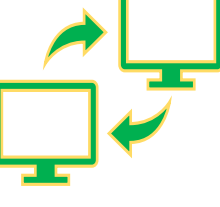

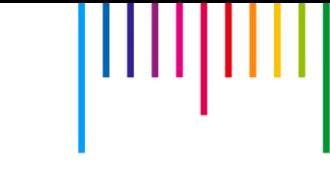

### Strumenti e supporto

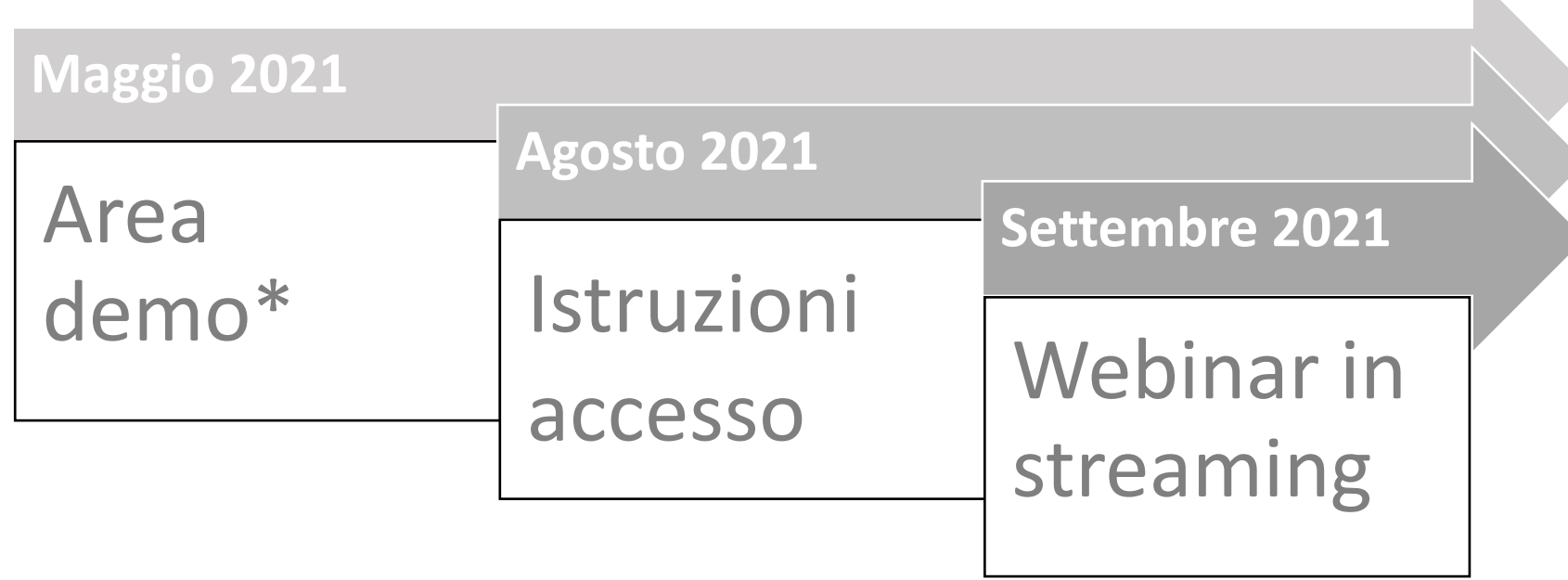

\* **Link**: *<https://demoscrivaniarecer.monitorpiani.it/>*

Per assistenza cliccare sul bottone in alto a destra in qualsiasi schermata

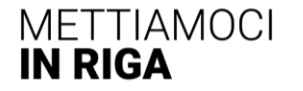

N

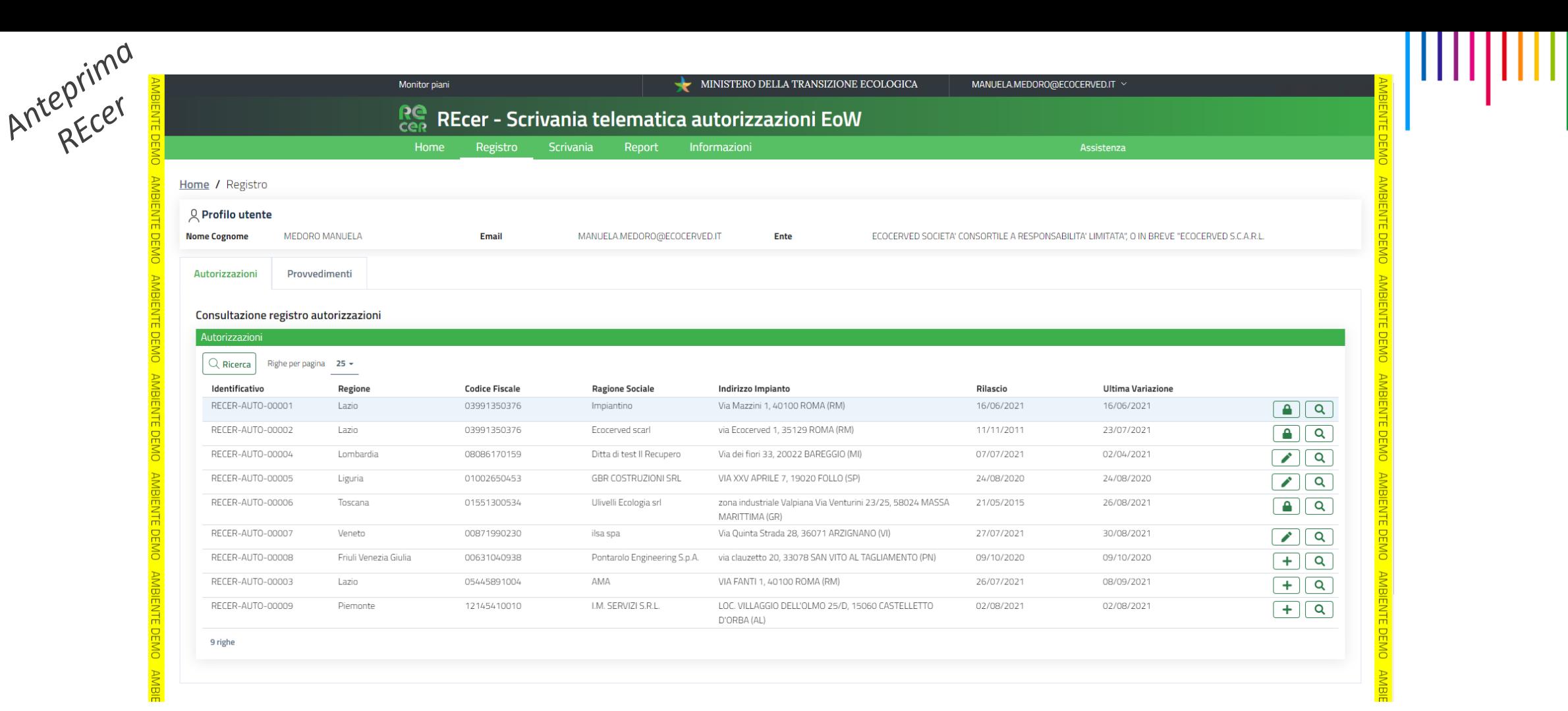

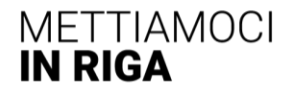

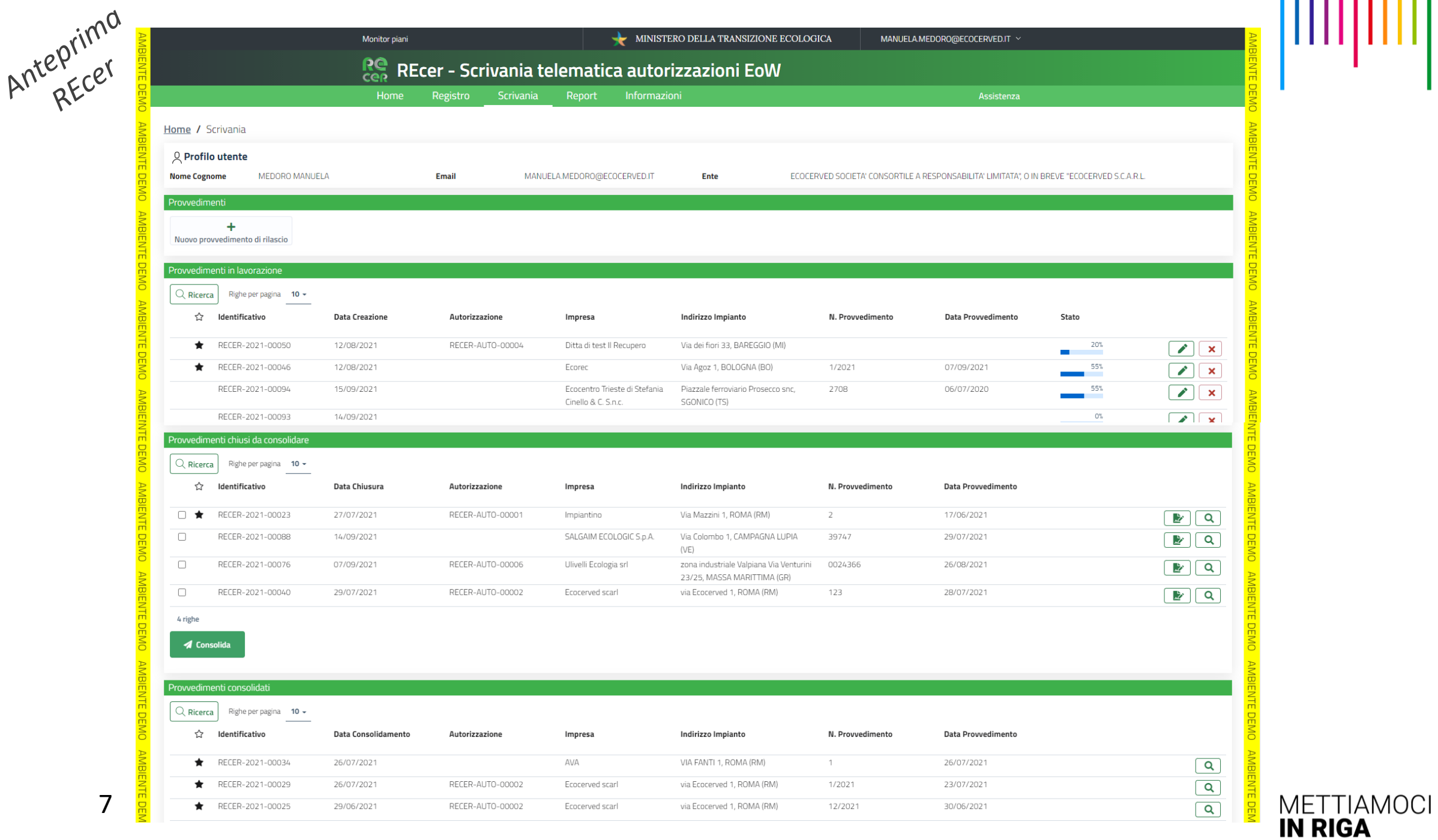

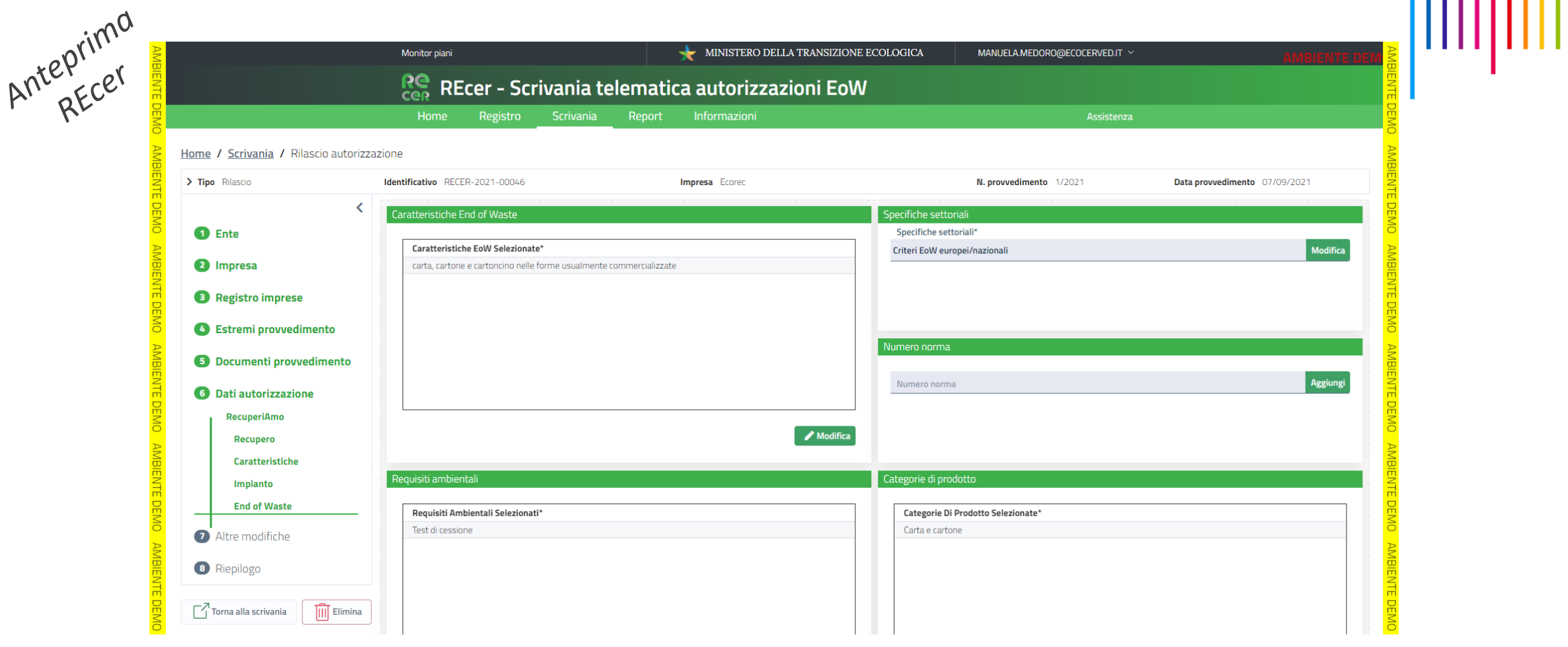

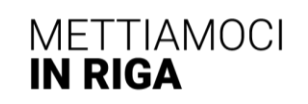

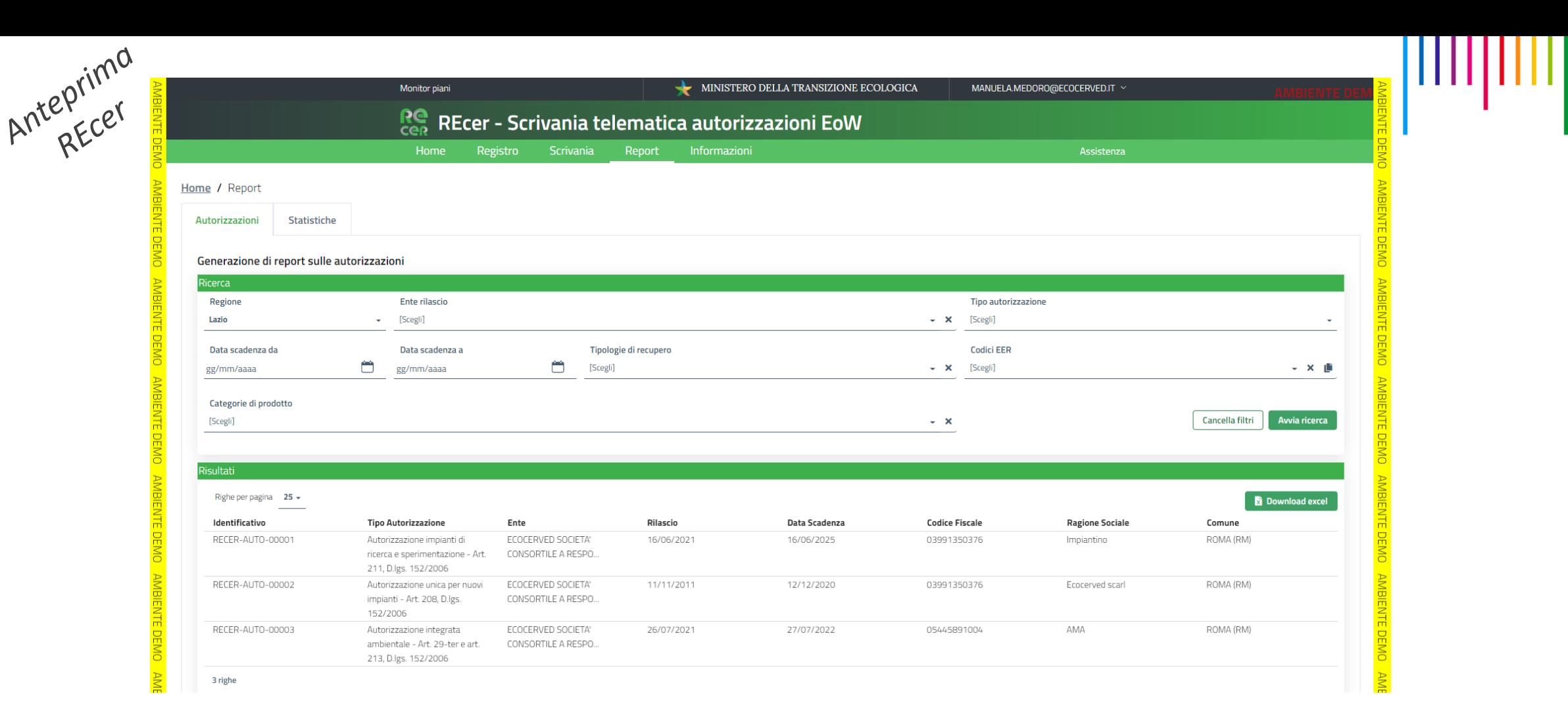

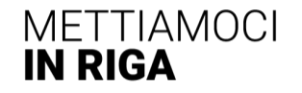

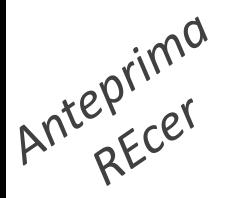

10

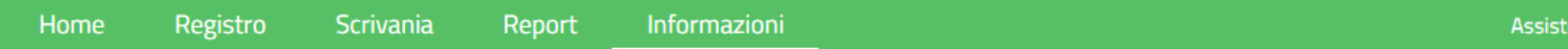

ШЦ

METTIAMOCI

**IN RIGA** 

nza

#### Home / Informazioni

In questa pagina sono disponibili le informazioni utili per comprendere il contesto generale e l'operatività del Registro; per notizie e riferimenti normativi, consultare invece la homepage www.monitorpiani.it.

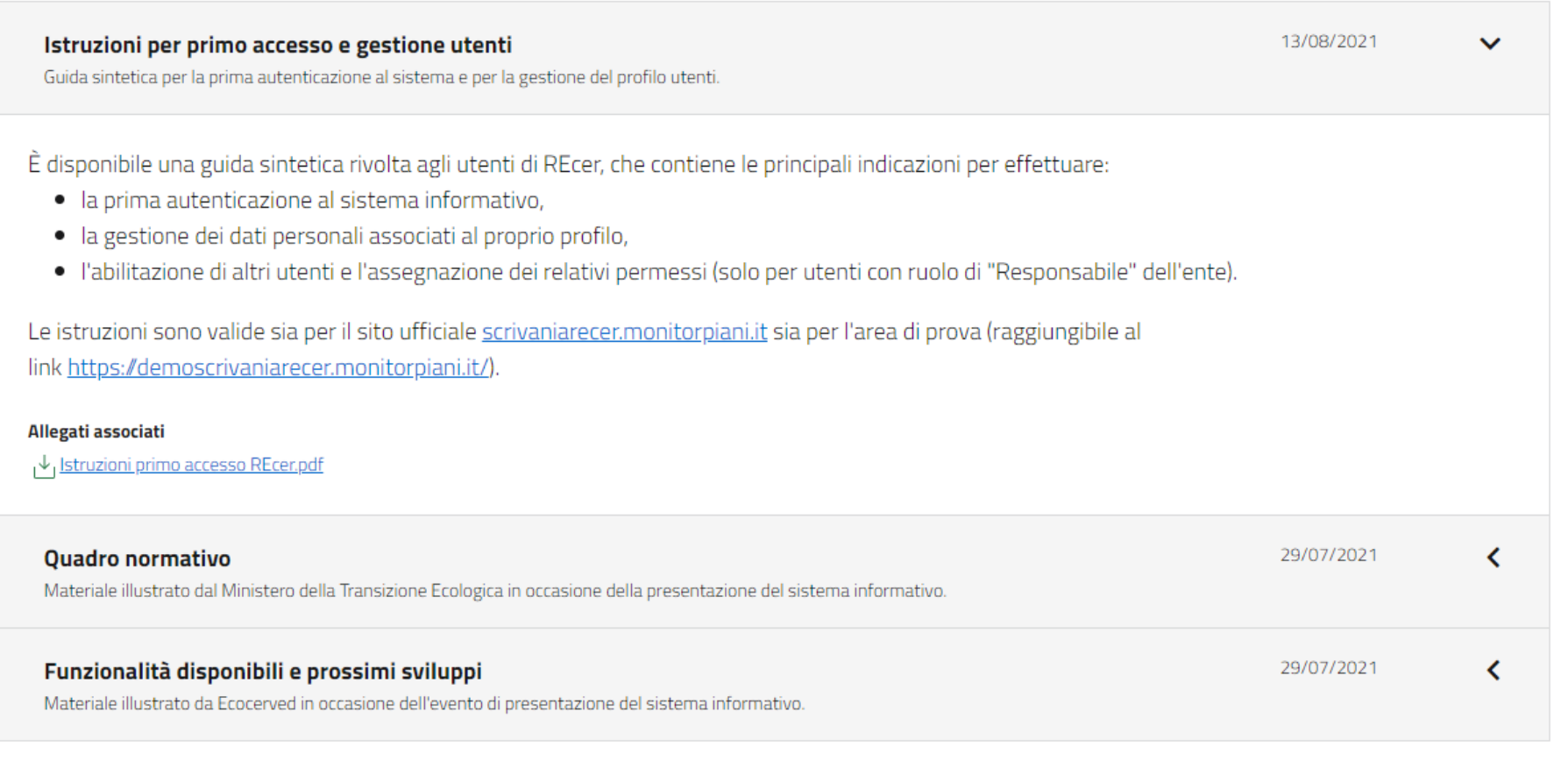

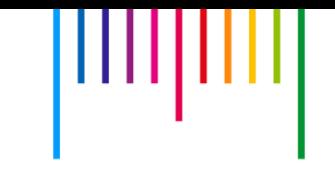

# **Grazie per l'attenzione**

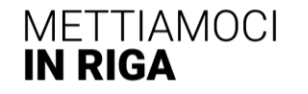